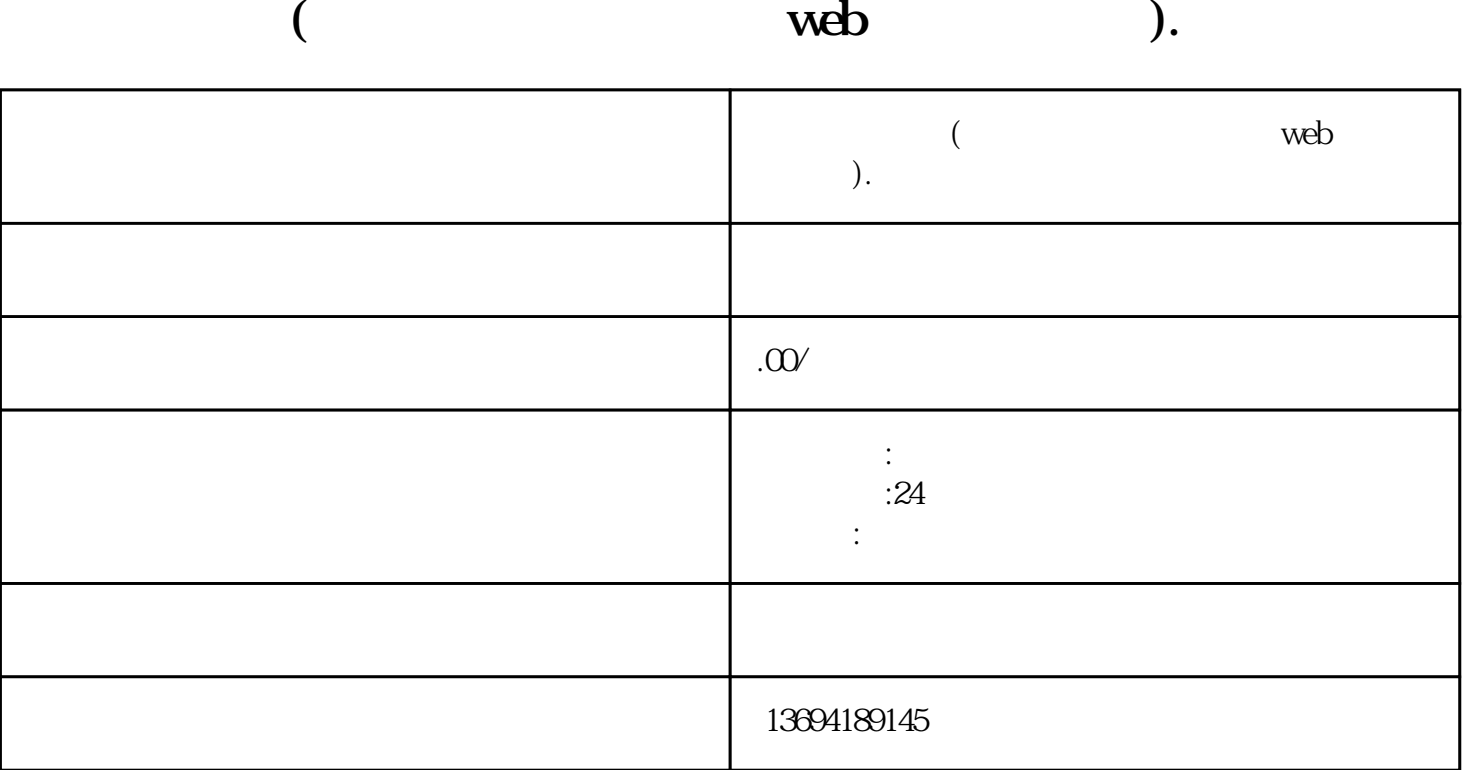

bukehuoque

 $1$ 

 $web$  $W$ eb  $\mathsf{web}$ 

 $2013$ 

 $2015$  "  $2016$  ", "

 $\alpha$  2014